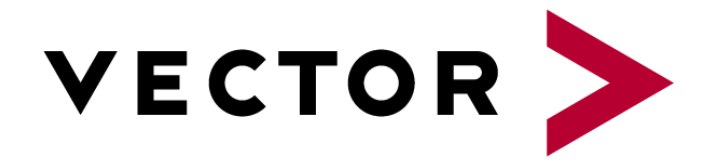

# **BTF-Specification**

# Version History

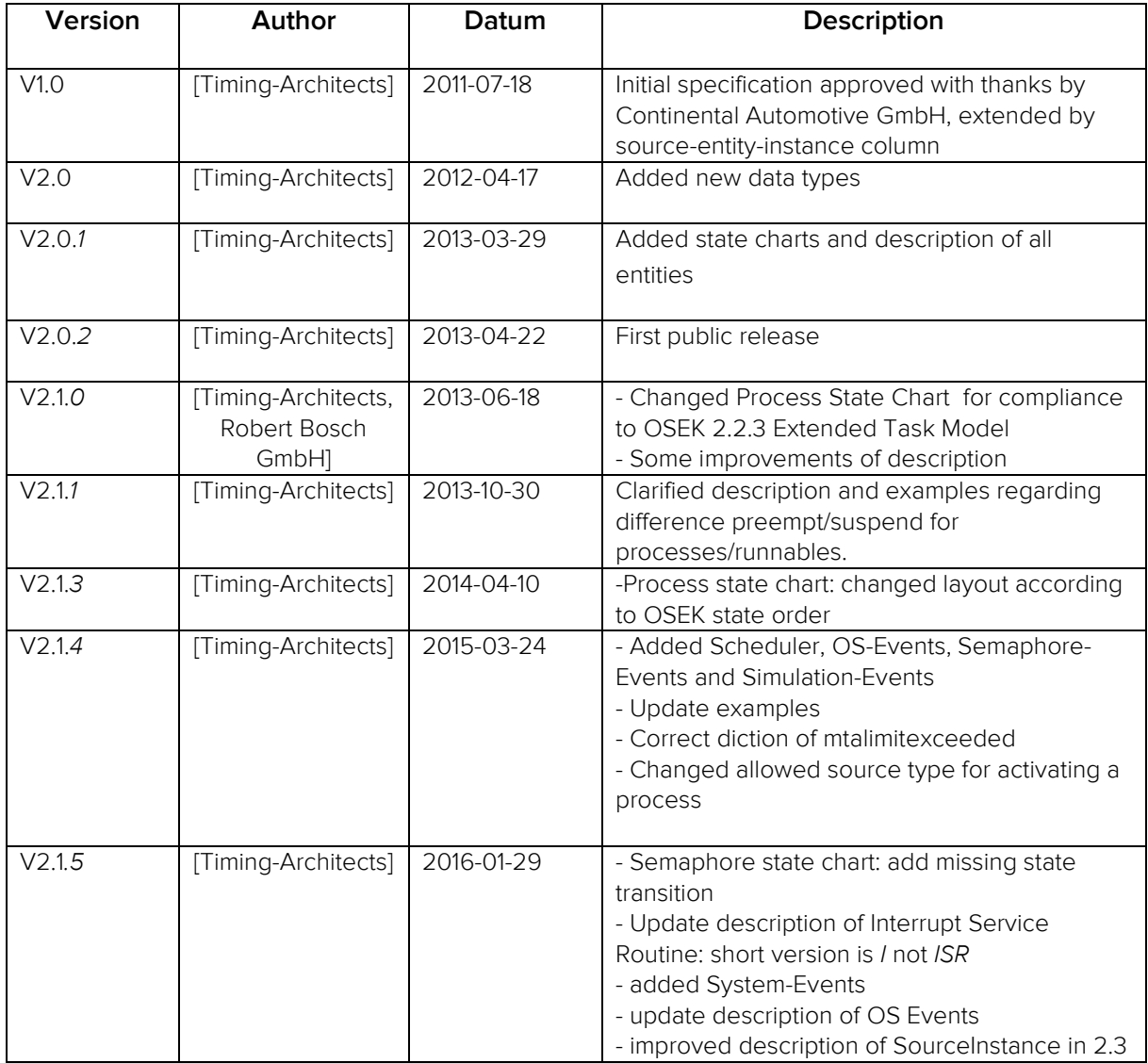

*Publisher: Vector Informatik GmbH*

*This specification was extended in the context of the AMALTHEA ITEA2 project (ID 01IS11020E) and is released on the Eclipse Auto IWG*

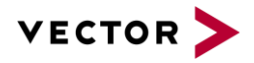

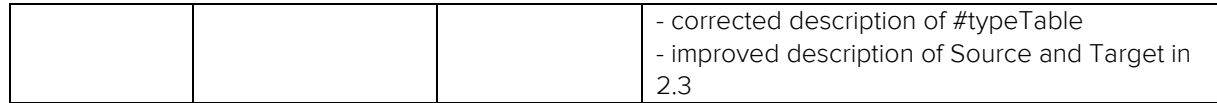

*Note: In version key V x.x.y, x represents change in BTF, y is only specification update.*

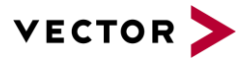

#### *License Disclaimer*

- *BTF is accessible to everyone free of charge.*
- *BTF and Vector Informatik GmbH do not favor one implementer over another for any reason other than the technical standards compliance of a vendor's implementation.*
- *BTF is published under royalty-free terms*
- *BTF remains accessible and free of charge*
- *BTF is accessible free of charge and documented in all its details (i.e. all aspects of the standard are transparent and documented, and both access to and use of the documentation is free)*
- *BTF is free for all to implement, with no royalty or fee. Certification of compliance by Vector Informatik GmbH may involve*   $\alpha$  *f*ee.
- *BTF implementations may be extended, or offered in subset form. However, certification organizations may decline to certify subset implementations, and may place requirements upon extensions*
- *BTF extensions have to be integrated in BTF and published under this open format license.*

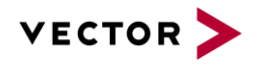

# **CONTENT**

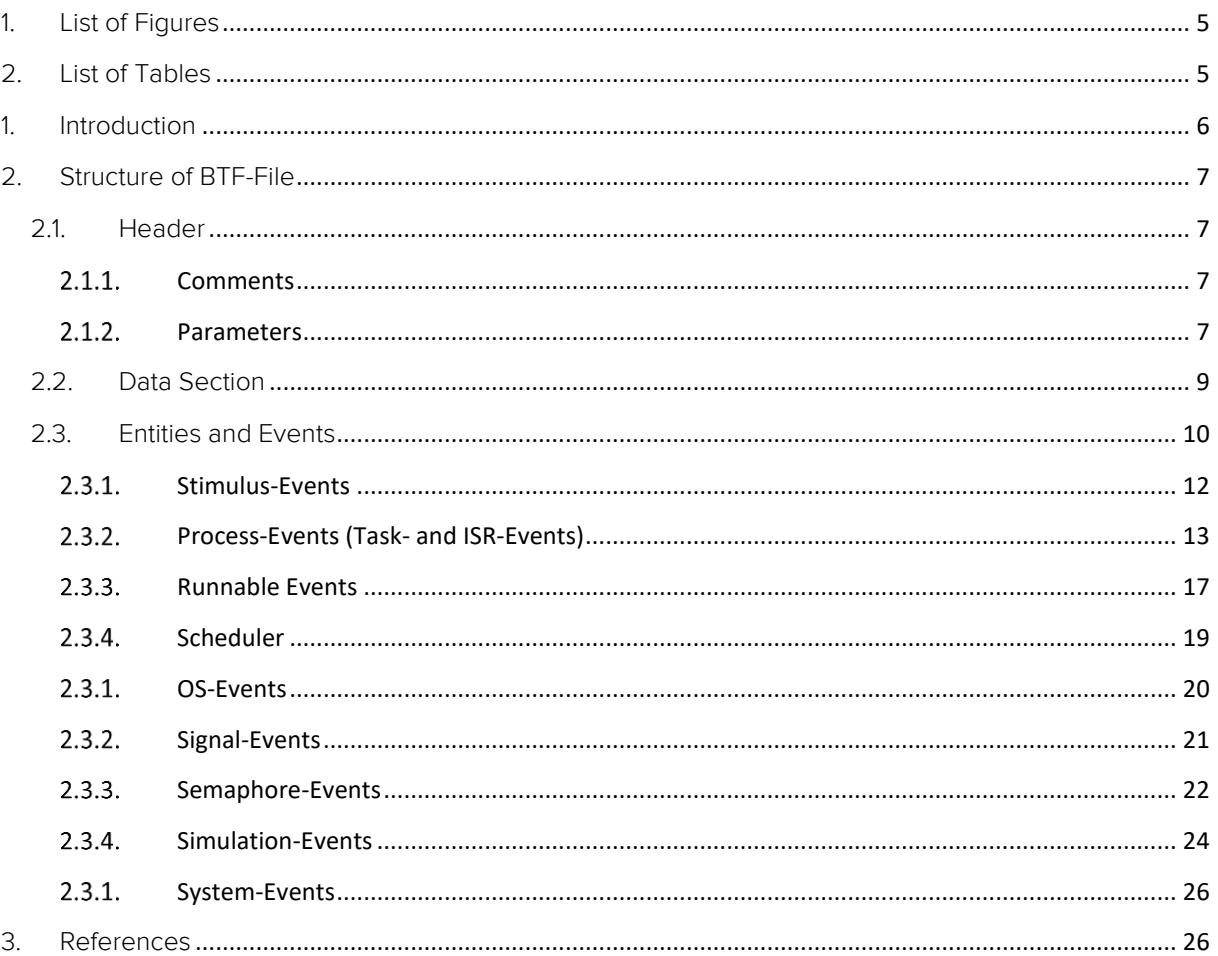

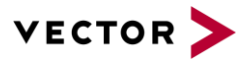

# <span id="page-4-0"></span>1. LIST OF FIGURES

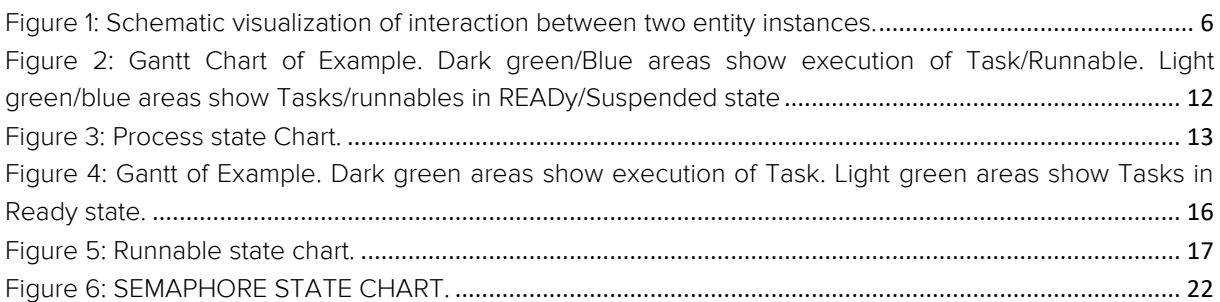

# <span id="page-4-1"></span>2. LIST OF TABLES

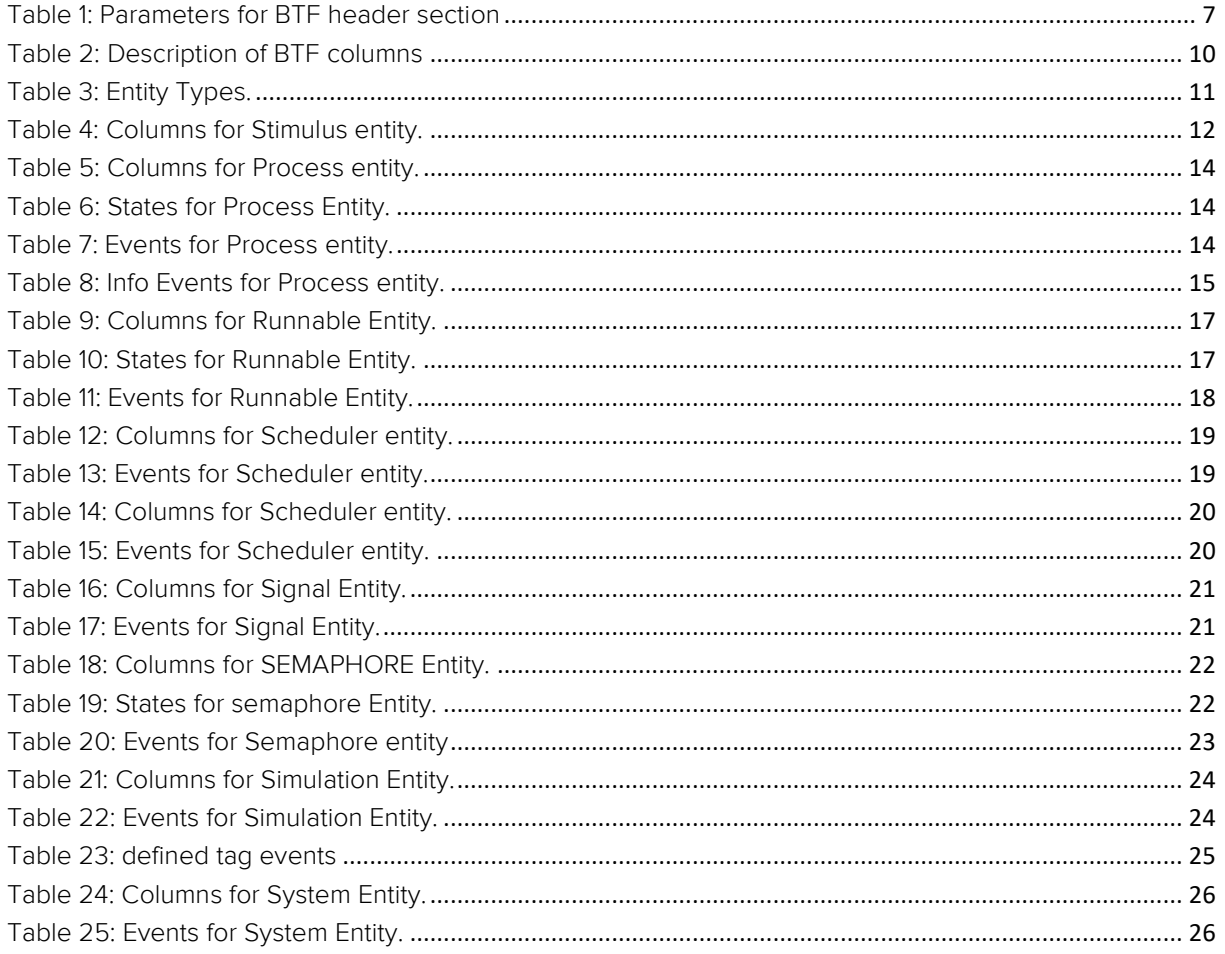

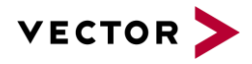

# <span id="page-5-0"></span>1. INTRODUCTION

This document specifies a tracing format for timing evaluation of event based systems. The BTF (Best Trace Format, originating from Better Trace Format (BTF V1.0)) is a CSV-based format for representation of eventtraces in ASCII. BTF is a format definition for full scale timing traces of simulator and profiling tools.

The Best Trace Format (BTF) is based on the Better Trace Format, initially defined by Continental Automotive GmbH. It allows analyzing the behavior of a system in a chronologically correct manner in order to apply timing, performance, or reliability evaluations. In general, it assumes a signal processing system, where one component of the system notifies another component of the system. These notifications are realized by events, stored in the BTF file. In comparison with compact trace formats from debugger traces, a BTF log of an event includes the entire information, namely: which component interacts with which component by an event.

Advanced scheduling concepts may be used in multicore processor systems where one traced component may have multiple instances at the same time, i.e. global scheduling or task migration concepts. This requires instance identification in order to derive which instance of a component is addressed in the event log. This means for example that each task execution can be exactly identified for the complete lifetime from activation till termination by its component name and instance counter.

The following figure shows the interaction between two component instances, where component Name1 (Instance #21452) sends an event X to component Name2 (Instance #124) at t=1200025. A component instance is generated from its parent component and duplicates its behavior (e.g. execution time according to a certain sequence). Nevertheless, it may be possible that a component instance exists over the complete traced time interval.

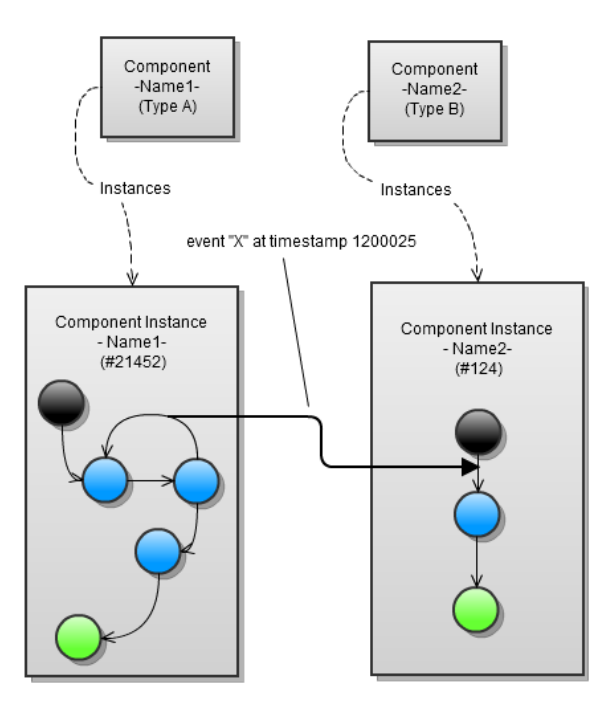

<span id="page-5-1"></span>**FIGURE 1: SCHEMATIC VISUALIZATION OF INTERACTION BETWEEN TWO ENTITY INSTANCES.**

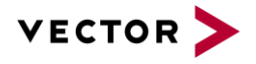

# <span id="page-6-0"></span>2. STRUCTURE OF BTF-FILE

A BTF-file consists of two parts:

1. A header-section, containing meta-information on objects of the trace and optional comments.

All lines start with a #'. The meta-information is described by pragma-statements (see Section [2.1.2\).](#page-6-3) Comments contain directly after the '#'-symbol a space, which allows the differentiation from pragma-statements.

2. A data-section, containing the trace-data of the simulation or measurement.

The data-section consists of lines in CSV format with optional comment-lines. Each line represents one event of the traced system. The columns of the event-line describe the time, entities, and event. Comments are defined as in the header-section.

For the representation of the data-sections two ways exist. The symbolic-mode describes entities and event by names. The numeric-mode describes entities and event by a numerical identifier. In this case, the header-section includes the mapping between numerical identifier and a string of the name.

# <span id="page-6-1"></span>2.1. HEADER

The header includes parameters, used for the interpretation of the trace or information of the trace generator, and comments. Parameters and comments are indicated by a '#'-symbol. The typical header of a BTF-file includes at least the version, creator, creation date and the time scale. Further information is optional.

## 2.1.1. COMMENTS

<span id="page-6-2"></span>Each row, starting with a '#'-symbol which is followed with a whitespace is a comment. Comments can be part of the header or can be entered at any position of the data section.

## 2.1.2. PARAMETERS

<span id="page-6-3"></span>Each row, starting with a '#'-symbol and one of the following parameter definitions is a parameter. The parameter definition may not start with a whitespace. When the symbol '-' follows the '#' symbol, the row is an entry of the last defined table (e.g. typeTable). Following parameter definitions are predefined:

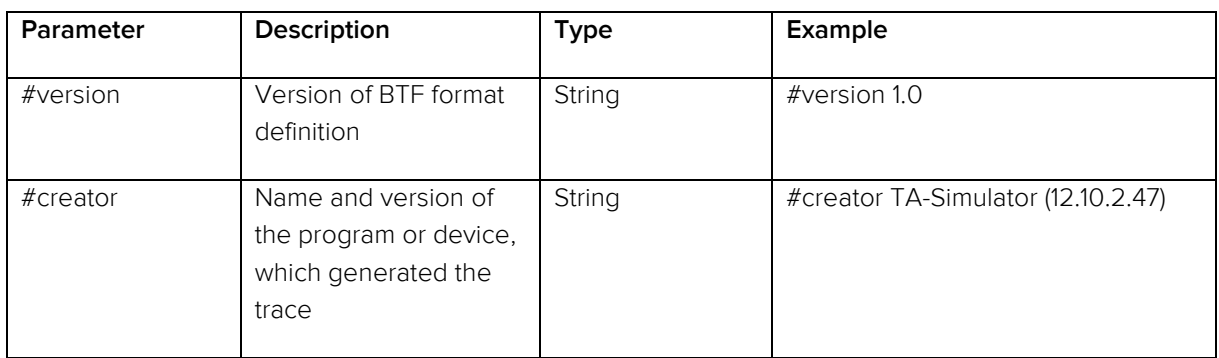

#### <span id="page-6-4"></span>**TABLE 1: PARAMETERS FOR BTF HEADER SECTION**

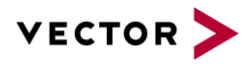

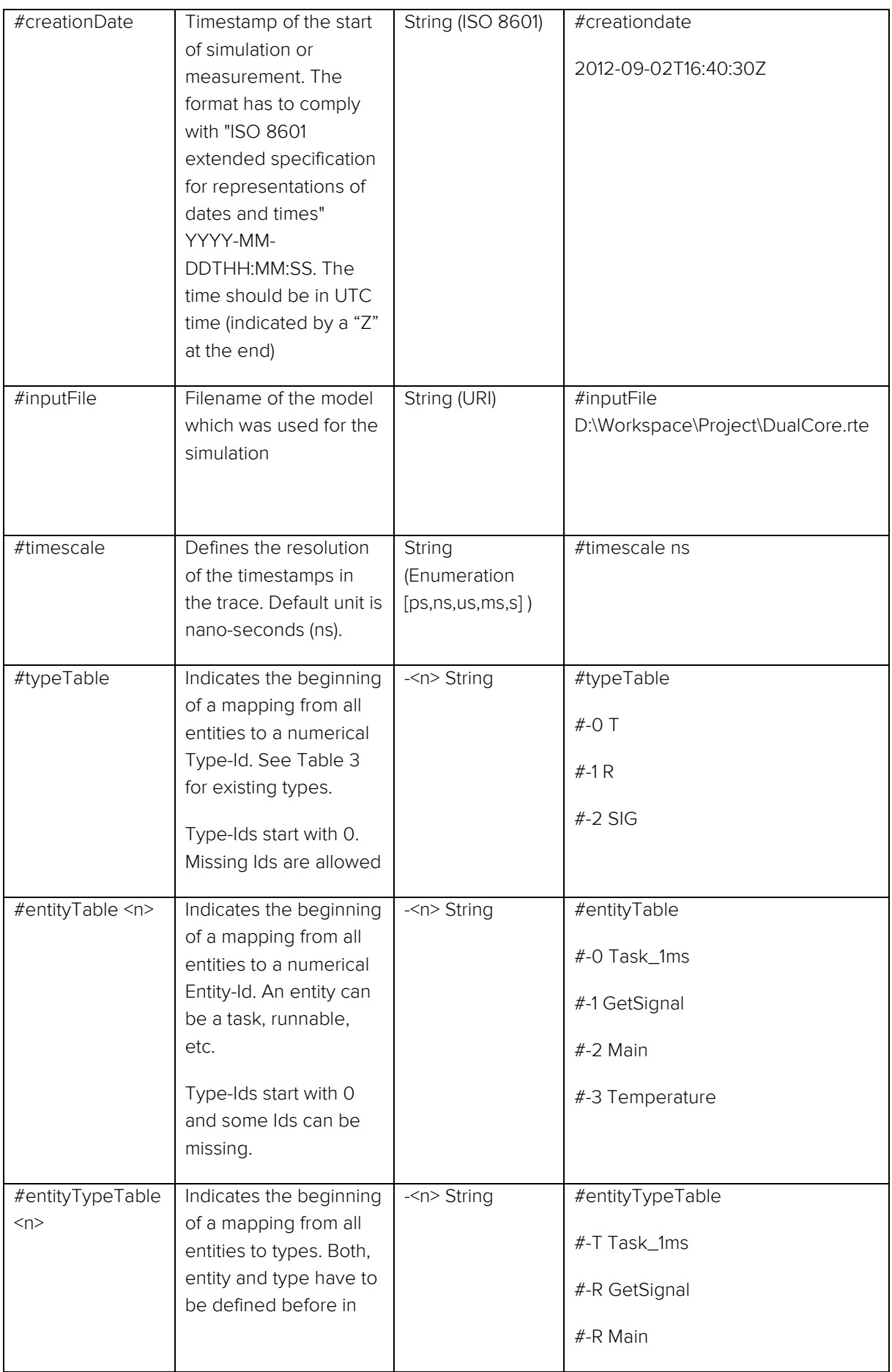

© Vector Informatik GmbH 2018. All rights reserved, also regarding any disposal, exploitation, reproduction, editing, distribution, as well as in the event of applications for industrial property rights.

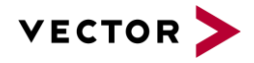

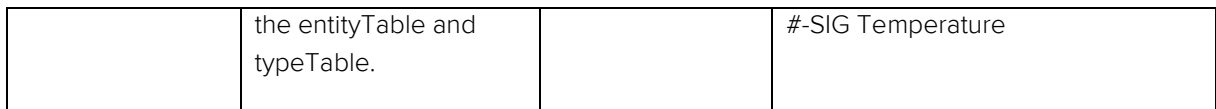

#### **Example:**

A typical header is shown in the following listing:

*#version 1.0 #creator TA-Toolsuite 12.06.1 # Simulation of dualcore processor 120MHz, 16Kbyte RAM #creationDate 2012-08-31T15:53:00 #inputFile c:\TAsc\doc\examples\ems.tap #timeScale ns* #typeTable #-0 T #-1 R #entityTable #-0 Task\_1ms #-1 Task\_2ms #-2 Runnable\_1ms\_Init #-3 Runnable\_2ms\_Store #-4 Runnable\_2ms\_Read #entityTypeTable #-T Task\_1ms #-T Task\_2ms #-R Runnable\_1ms\_Init #-R Runnable\_2ms\_Store #-R Runnable\_2ms\_Read

# <span id="page-8-0"></span>2.2. DATA SECTION

The trace information is represented in CSV format. Each line describes one event. The interpretation of one line depends on the event type, shown in the next section.

For separating the content of one line the symbol ',' (comma) is used. For the case using floating numbers, a '.' (point) has to be used as decimal separator.

At any point of the trace section, a comment with pragma '#' can be written.

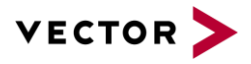

# <span id="page-9-0"></span>2.3. ENTITIES AND EVENTS

The data section consists of line by line interpreted data. Each line has eight columns, whereas the last column is optional. A line contains the following elements:

#### <Time>,<Source>,<SourceInstance >,<TargetType>,<Target>,<TargetInstance>,<Event>,<Note>

The interpretation of the different columns depends on the <TargetType>-column.

#### <span id="page-9-1"></span>**TABLE 2: DESCRIPTION OF BTF COLUMNS**

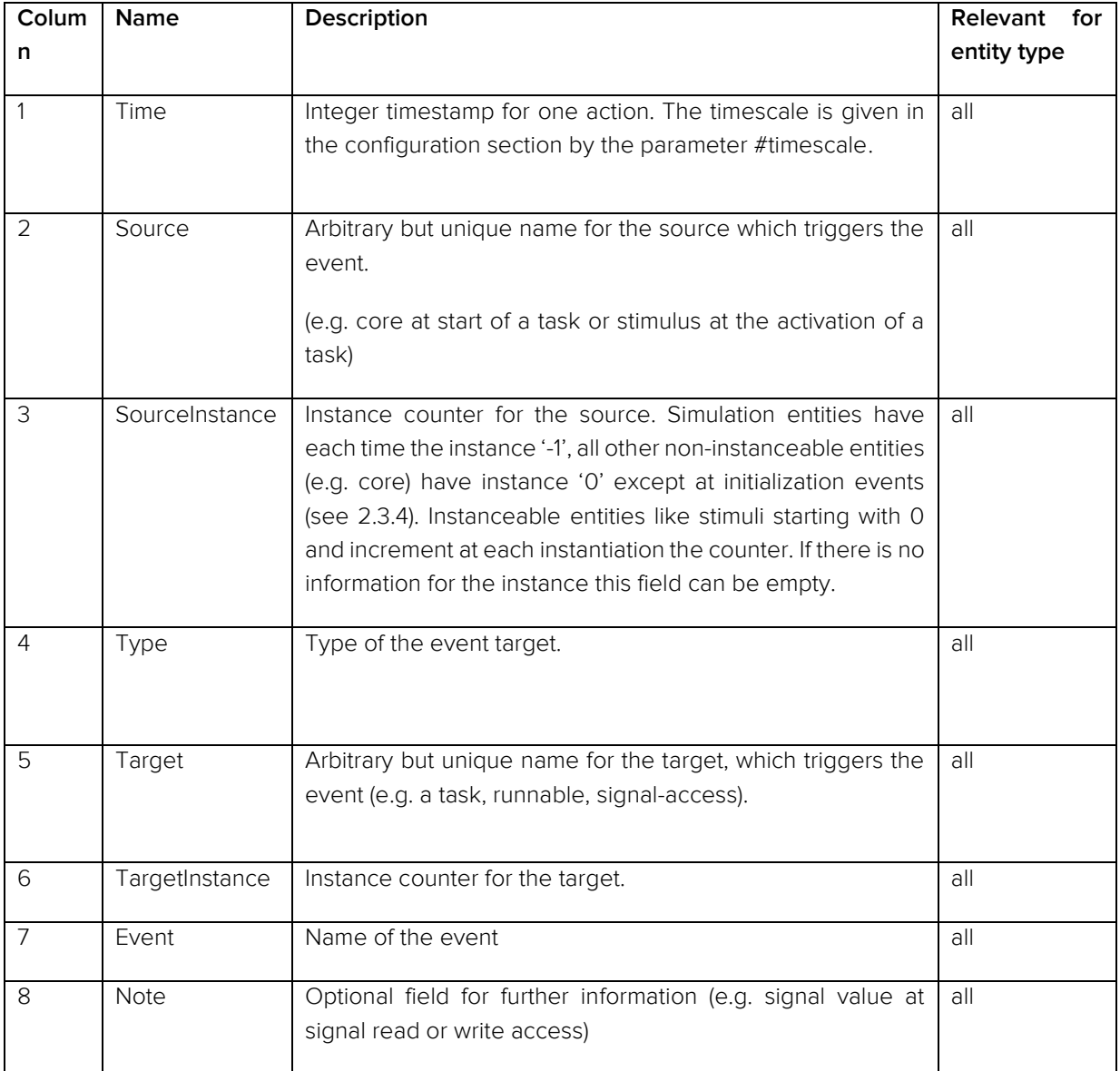

The fourth column (<TargetType>) includes the type of the event. Following types are defined in the BTF:

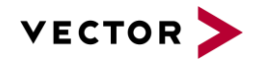

#### <span id="page-10-0"></span>**TABLE 3: ENTITY TYPES.**

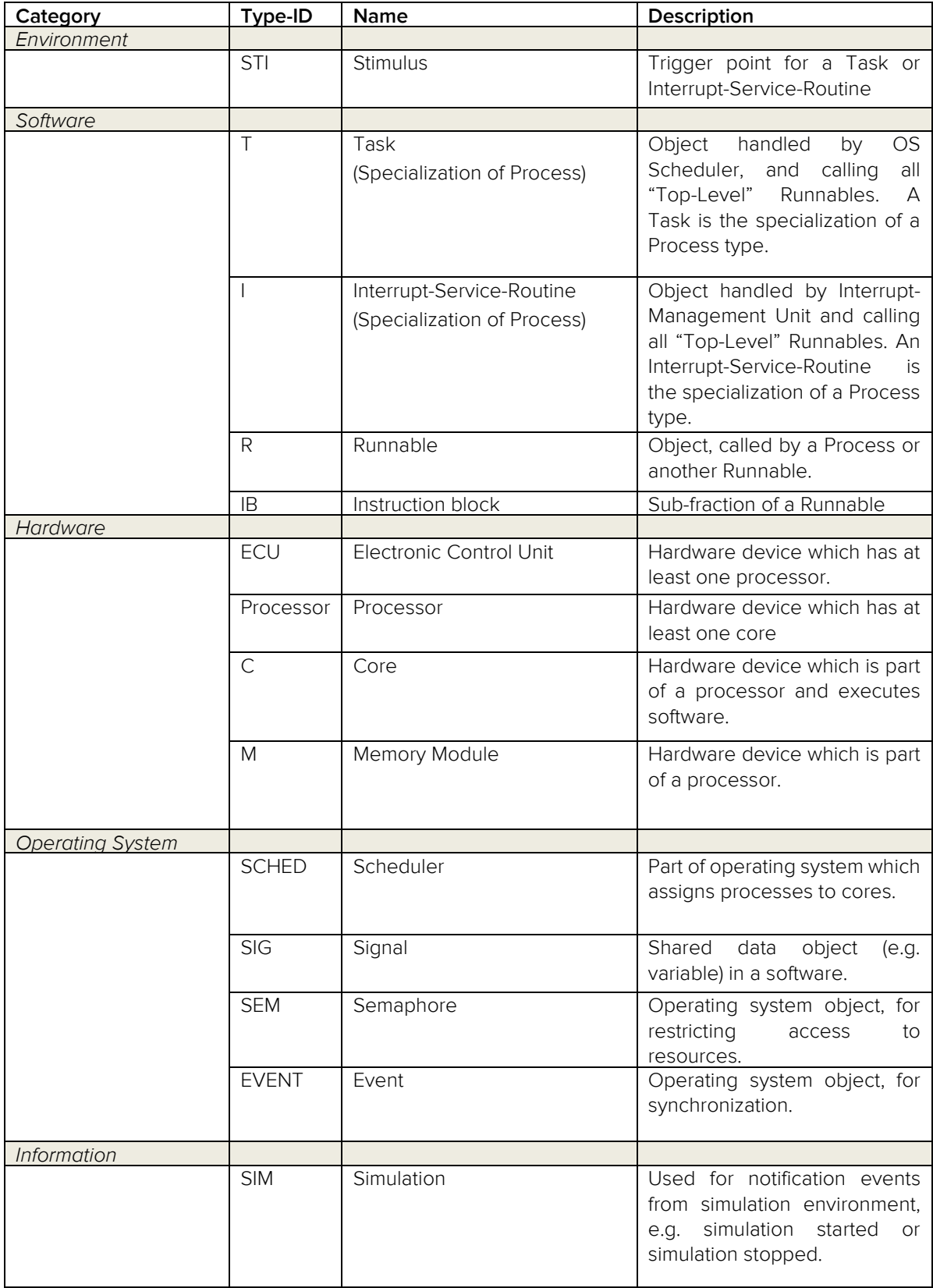

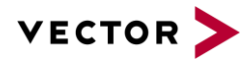

#### **Example:**

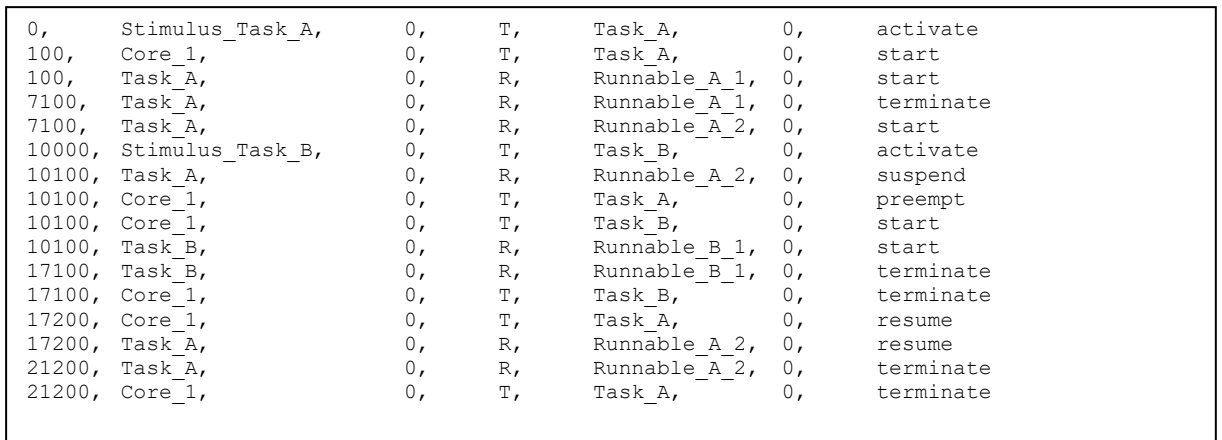

#### **Gantt-Chart of Example**

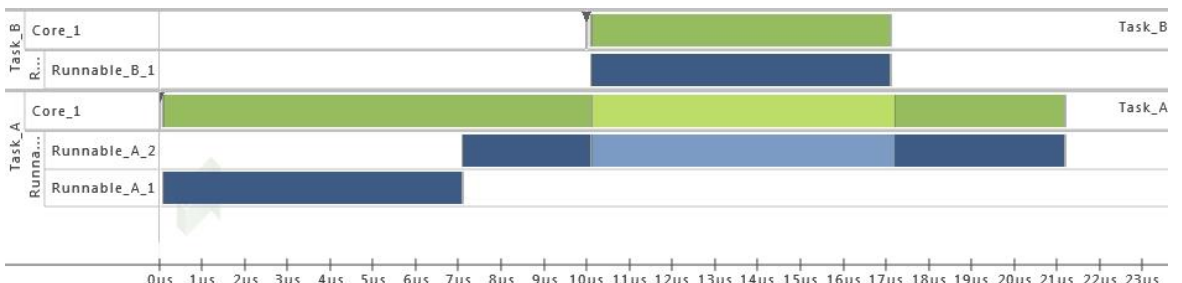

<span id="page-11-1"></span>0us 1us 2us 3us 4us 5us 6us 7us 8us 9us 10us 11us 12us 13us 14us 15us 16us 17us 18us 19us 20us 21us 22us 23us **FIGURE 2: GANTT CHART OF EXAMPLE. DARK GREEN/BLUE AREAS SHOW EXECUTION OF TASK/RUNNABLE. LIGHT GREEN/BLUE AREAS SHOW TASKS/RUNNABLES IN READY/SUSPENDED STATE**

## 2.3.1. STIMULUS-EVENTS

<span id="page-11-0"></span>A stimulus is used to model external inputs or internal behavior, which is not modeled by other software or hardware parts. A stimulus is able to activate a task/interrupt-service-routine or set a signal value.

#### <span id="page-11-2"></span>**TABLE 4: COLUMNS FOR STIMULUS ENTITY.**

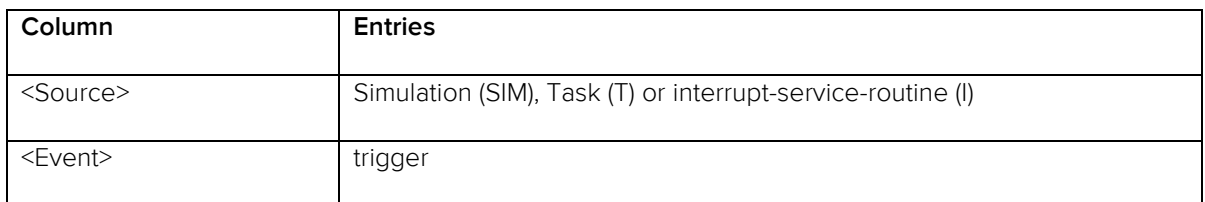

#### **Example:**

In the following example Task\_A is activated by Stimulus\_Task\_A, which is a single stimulus triggered by the simulation system. After that Task\_A activates Task\_B by inter-process activation. Therefor Task\_A triggers Stimulus\_Task\_B and this stimulus activates Task\_B.

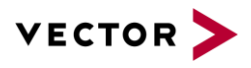

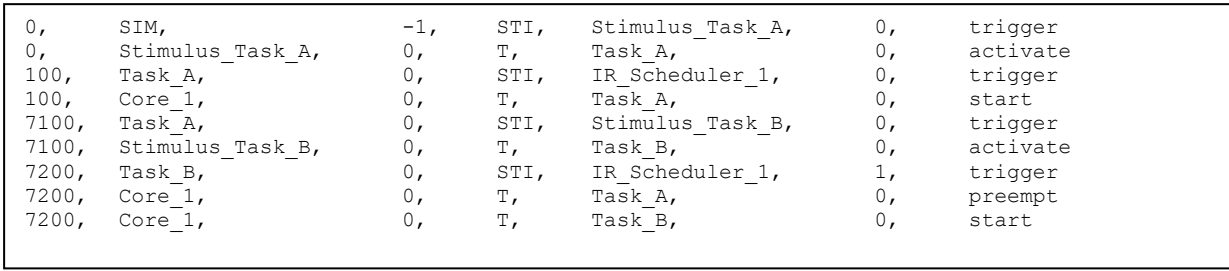

## 2.3.2. PROCESS-EVENTS (TASK- AND ISR-EVENTS)

<span id="page-12-0"></span>A process can be either a task or an interrupt service routine. A process is activated by a stimulus, as described in section [2.3.1.](#page-11-0) After activation, a scheduler assigns the process to a core where the process is executed. A running process can be preempted by another process and change to READY. Alternatively, a cooperative process can change itself to READY, e.g. at a schedule point, or explicitly migrate to another core. When a running process requests a resource (e.g. semaphore or event) which is not available, the process waits actively (e.g. "while(ResourceNotAvailible){…}"). This is indicated by the state POLLING. The scheduler could decide to remove a waiting process from the core and the process changes in state PARKING (passive waiting). When the requested resource becomes available but the process is in state parking, the process changes again to state READY.

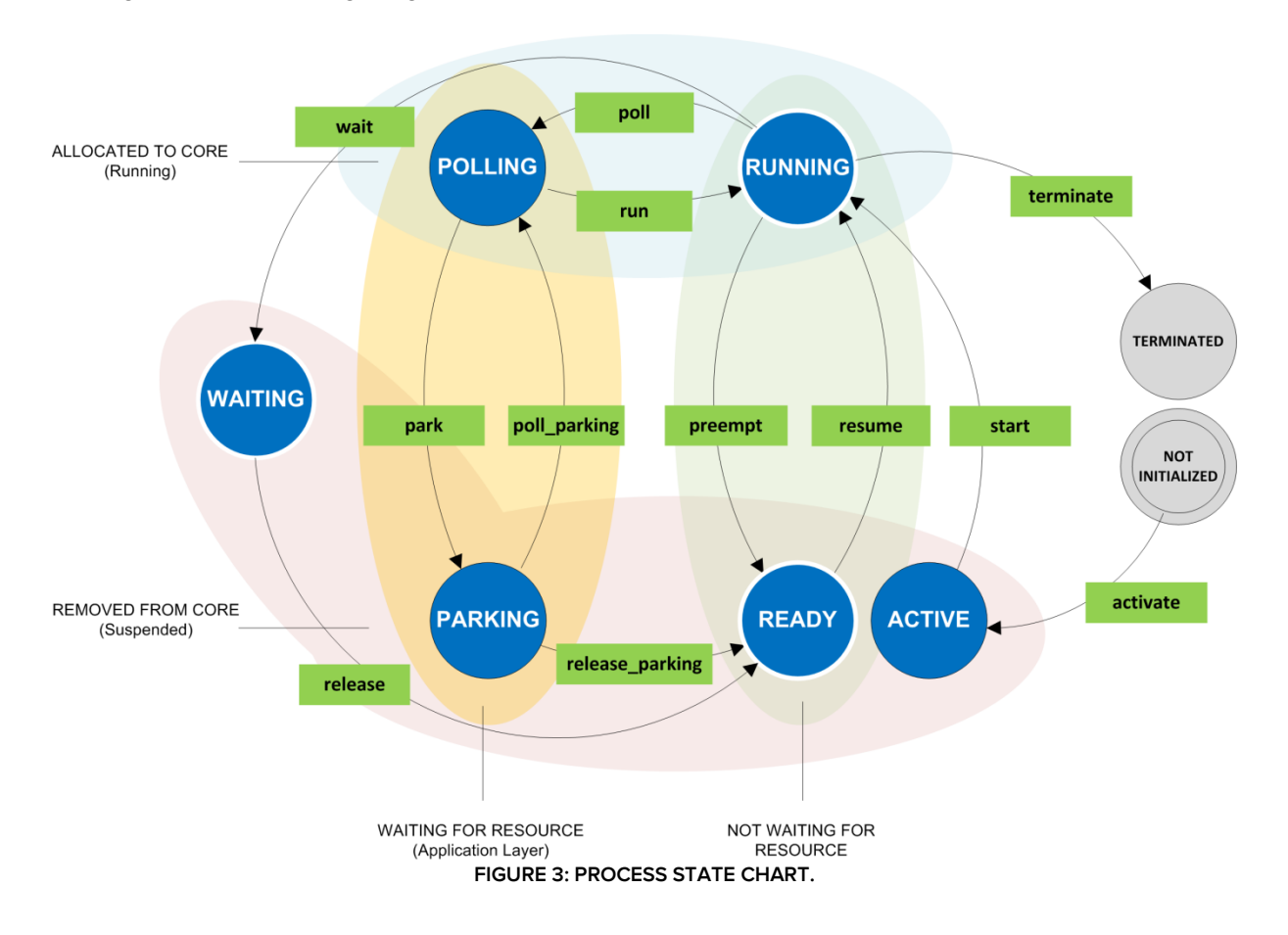

<span id="page-12-1"></span>**Note***:* **Whenever process (P) is used in the following description, this can either be a task (T) or interruptservice-routine (I)**

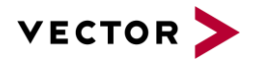

#### <span id="page-13-0"></span>**TABLE 5: COLUMNS FOR PROCESS ENTITY.**

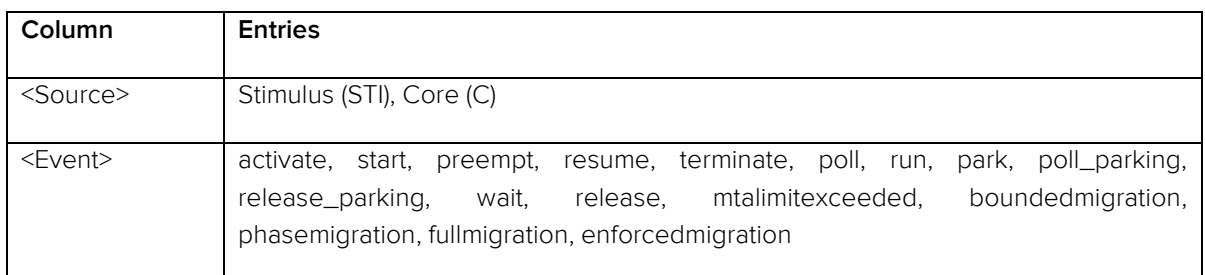

#### <span id="page-13-1"></span>**TABLE 6: STATES FOR PROCESS ENTITY.**

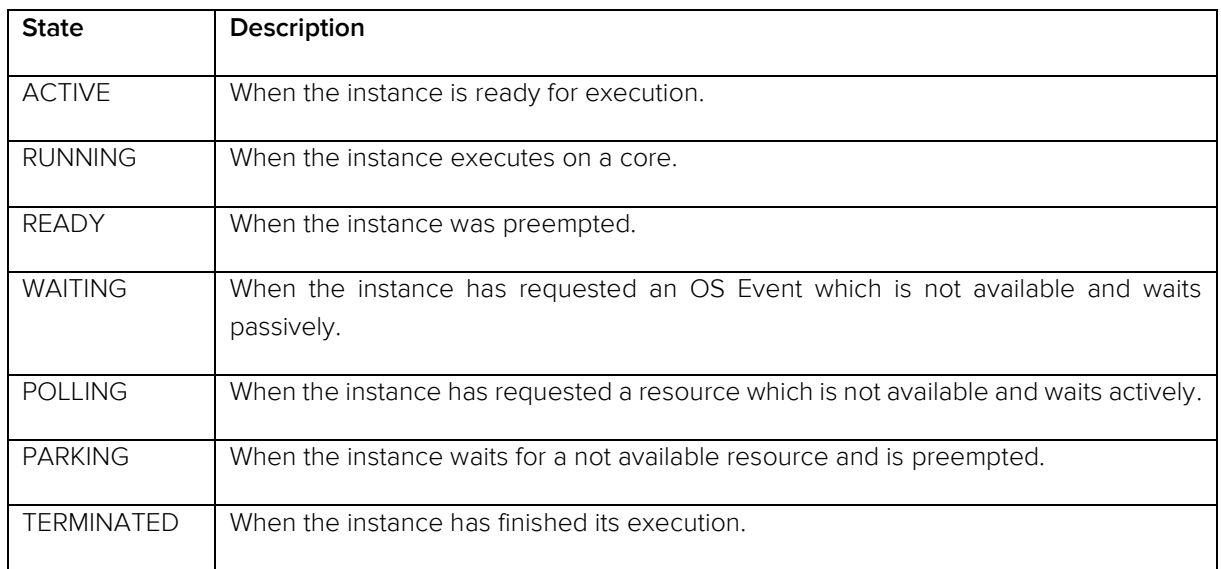

#### <span id="page-13-2"></span>**TABLE 7: EVENTS FOR PROCESS ENTITY.**

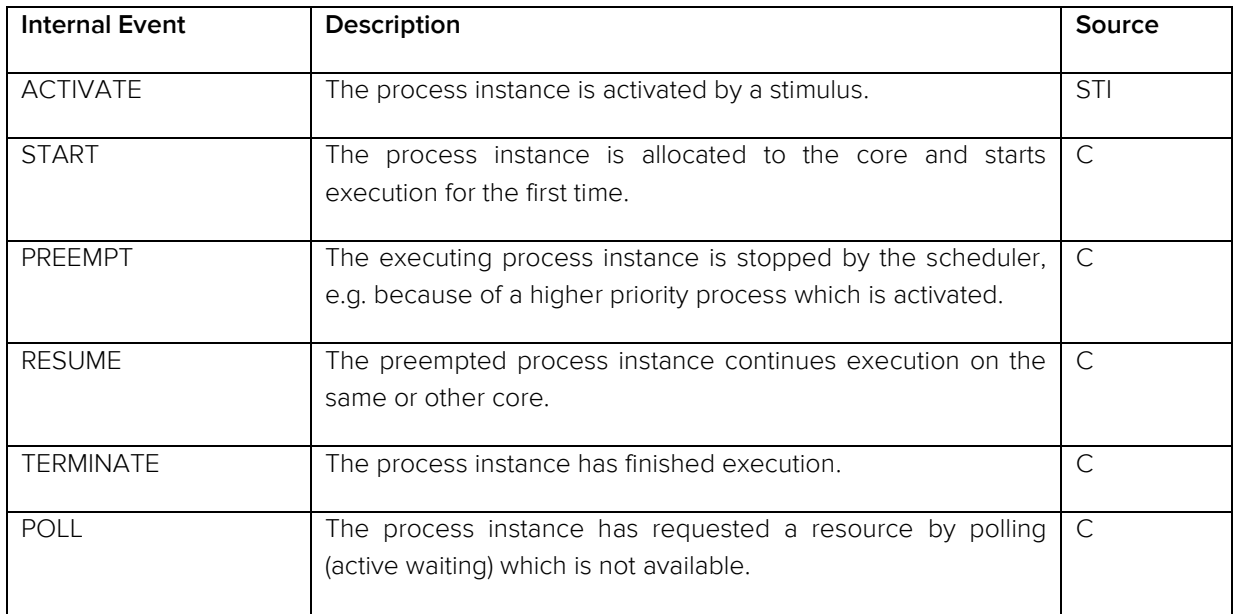

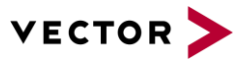

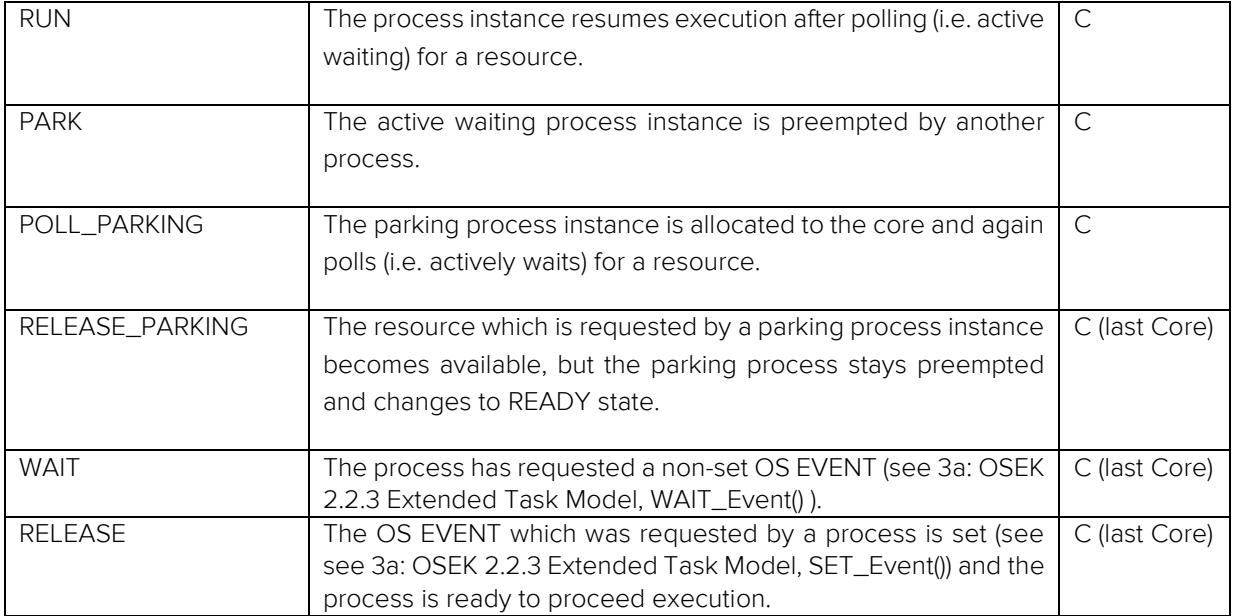

#### <span id="page-14-0"></span>**TABLE 8: INFO EVENTS FOR PROCESS ENTITY.**

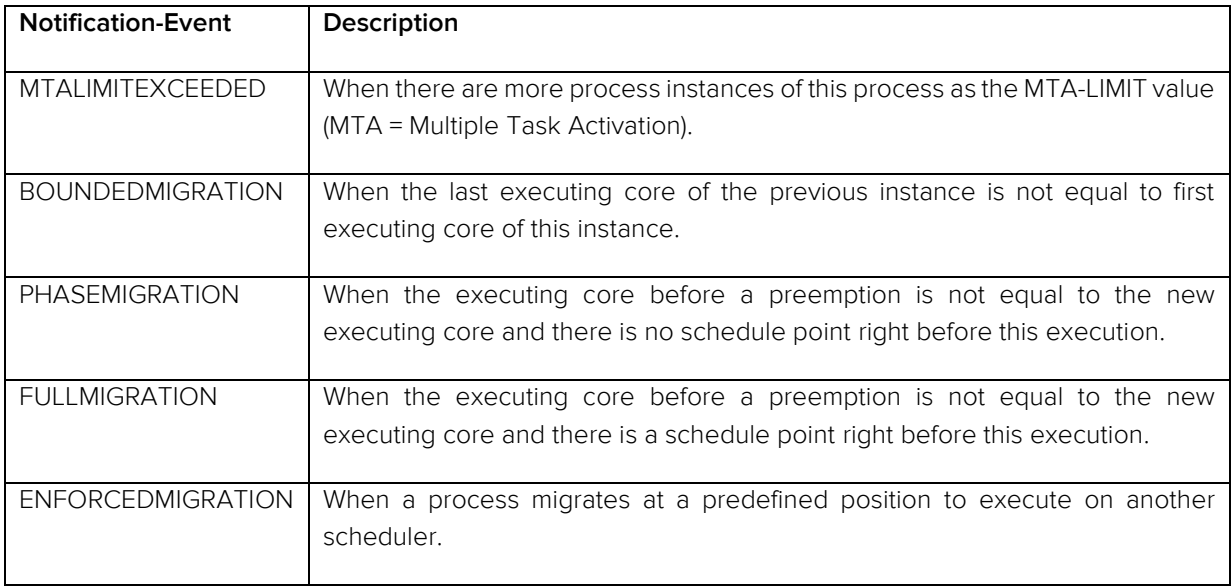

#### **Example:**

The example shows the activation of TASK\_InputProcessing, triggered by a timer. TASK\_InputProcessing starts execution and is preempted by task TASK\_1MS, also triggered by a timer. After TASK\_1MS has finished execution, TASK\_InputProcessing resumes execution.

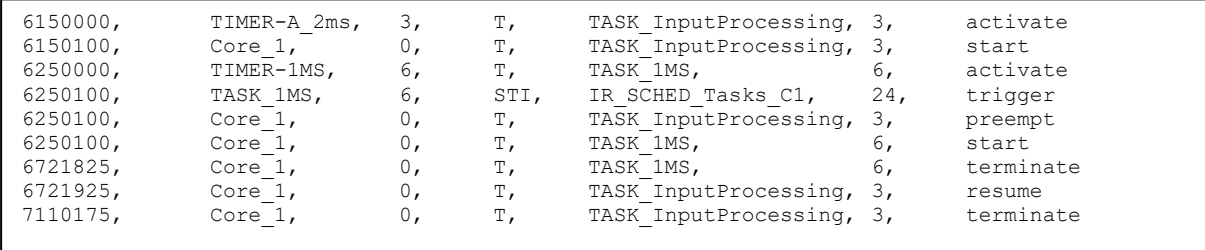

© Vector Informatik GmbH 2018. All rights reserved, also regarding any disposal, exploitation, reproduction, editing, distribution, as well as in the event of applications for industrial property rights.

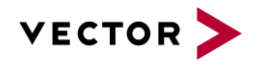

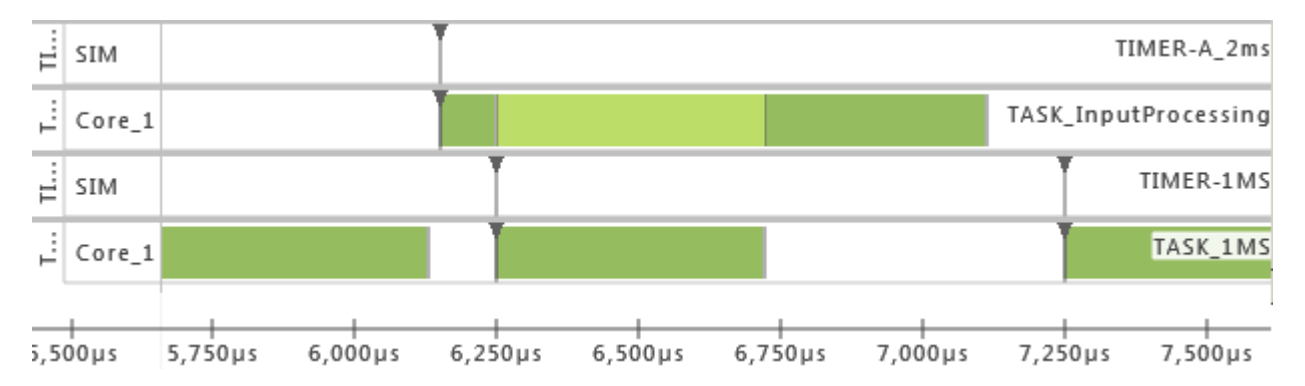

<span id="page-15-0"></span>**FIGURE 4: GANTT OF EXAMPLE. DARK GREEN AREAS SHOW EXECUTION OF TASK. LIGHT GREEN AREAS SHOW TASKS IN READY STATE.**

16

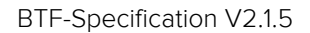

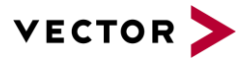

#### 2.3.3. RUNNABLE EVENTS

<span id="page-16-0"></span>A runnable is called within a process instance or in the context of another runnable. When a runnable is called, it starts and changes to RUNNING. When the process instance which includes the runnable is suspended, the runnable itself is also suspended and changes to state SUSPENDED. When the process instance is resumed, the runnable also changes to RUNNING. After complete execution, the runnable changes to TERMINATED.

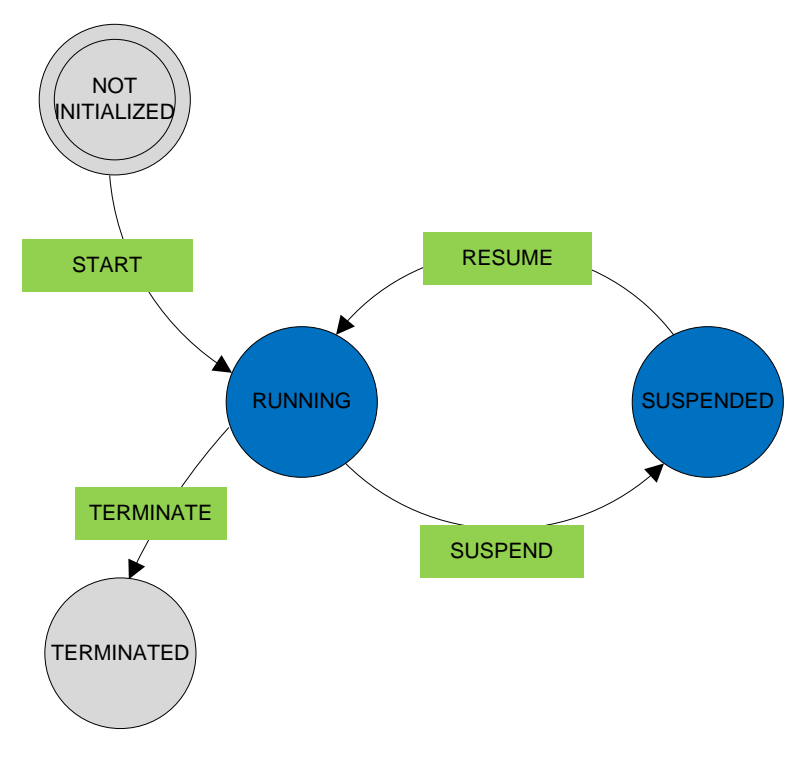

**FIGURE 5: RUNNABLE STATE CHART.**

#### <span id="page-16-2"></span><span id="page-16-1"></span>**TABLE 9: COLUMNS FOR RUNNABLE ENTITY.**

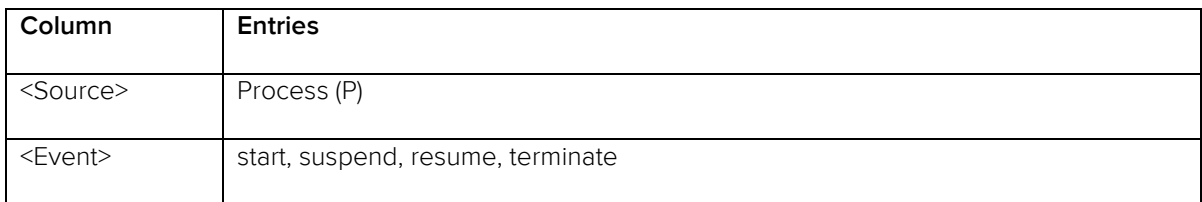

#### <span id="page-16-3"></span>**TABLE 10: STATES FOR RUNNABLE ENTITY.**

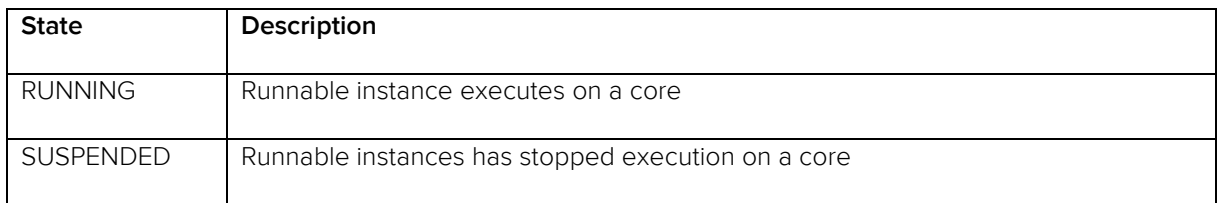

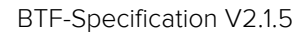

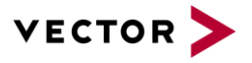

#### <span id="page-17-0"></span>**TABLE 11: EVENTS FOR RUNNABLE ENTITY.**

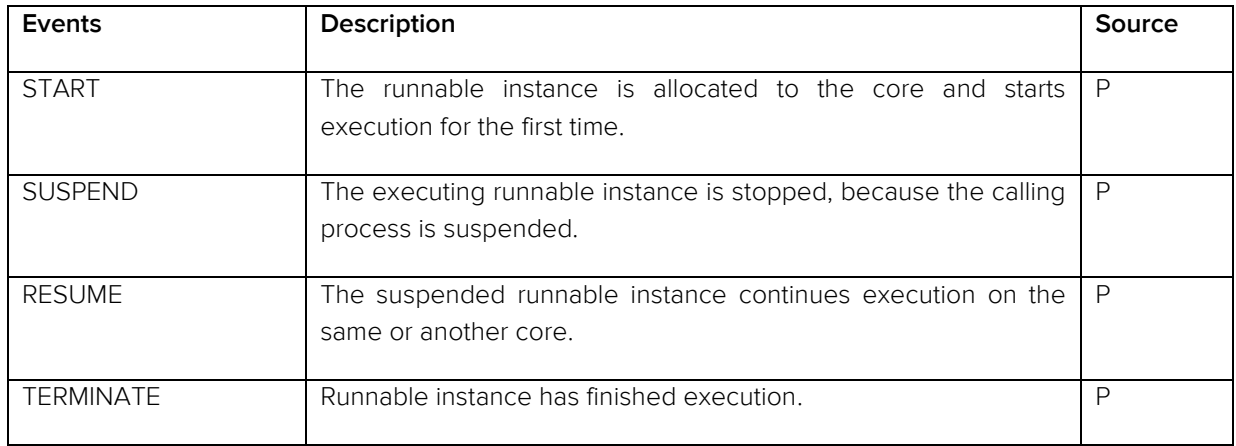

The runnable Runnable\_A\_2 is started and then suspended by runnable Runnable\_B\_1. After termination of Runnable\_B\_1, Runnable\_A\_2 resumes execution.

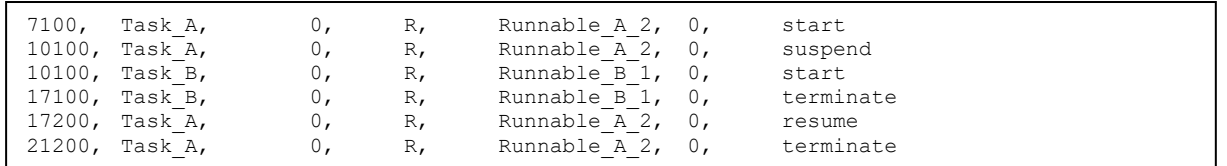

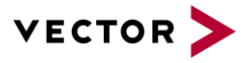

## 2.3.4. SCHEDULER

<span id="page-18-0"></span>The scheduler is part of the operating system and manages one or multiple cores. It is responsible for the execution order of all mapped processes on those cores.

#### <span id="page-18-1"></span>**TABLE 12: COLUMNS FOR SCHEDULER ENTITY.**

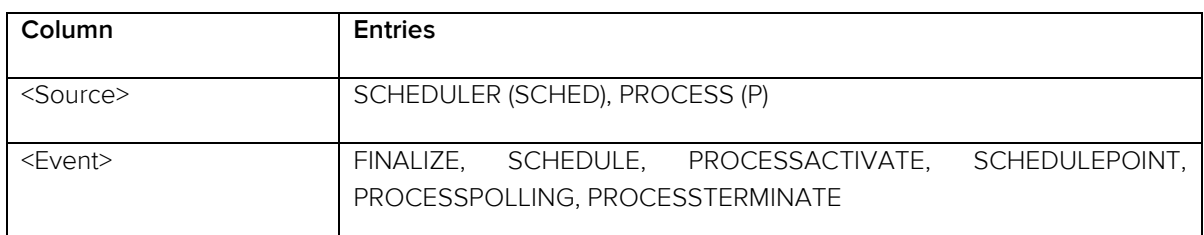

#### <span id="page-18-2"></span>**TABLE 13: EVENTS FOR SCHEDULER ENTITY.**

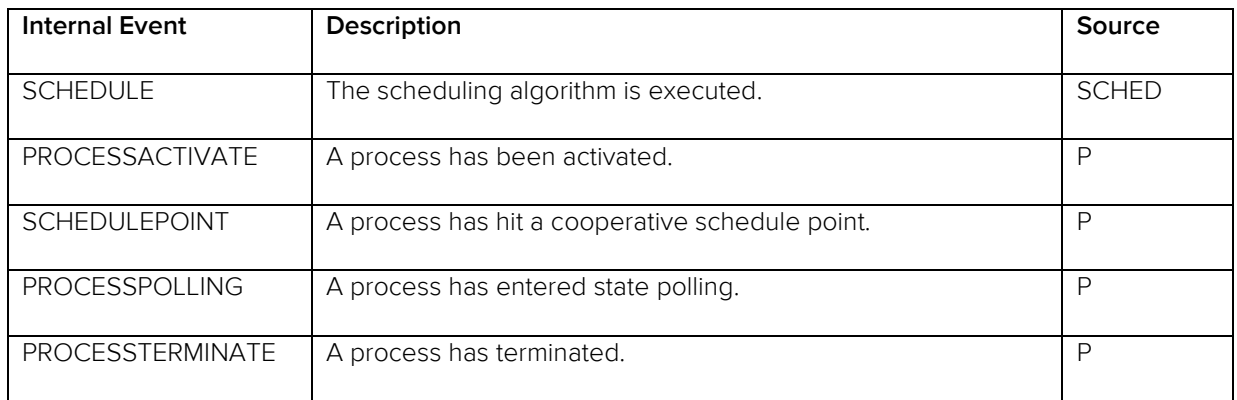

#### **Example:**

TASK\_A is preempted by TASK\_B with a higher priority. After termination of TASK\_B, a schedule decision is required and therefor Scheduler\_1 is called. No other task is active so TASK\_A can be resumed.

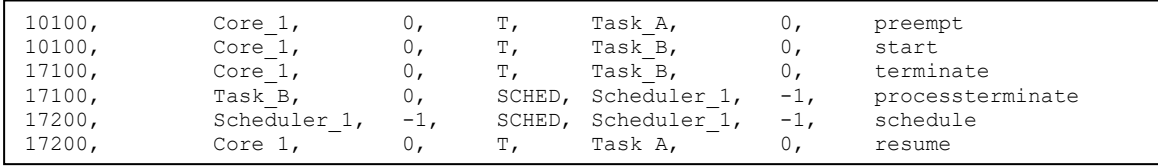

TASK\_B is preempted, because it reaches a schedule point. A schedule decision is required to call Scheduler\_1. As no task with higher priority is active, TASK\_B can be resumed.

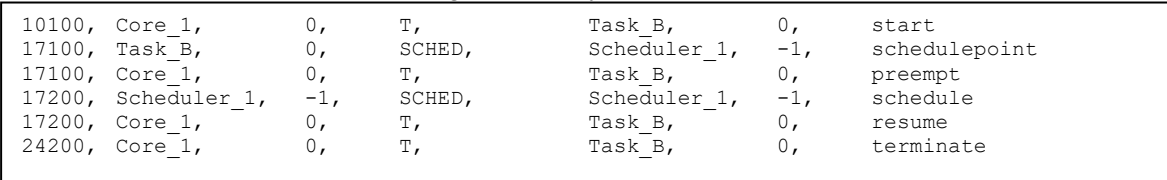

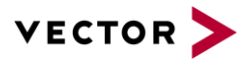

TASK\_A starts on Core\_1. As it has to wait for Event\_1, it enters state POLLING. This state transition triggers the execution of the scheduler. TASK\_B starts on Core\_2 and sets the required Event\_1, so that TASK\_A is able to switch to state run again on Core\_1.

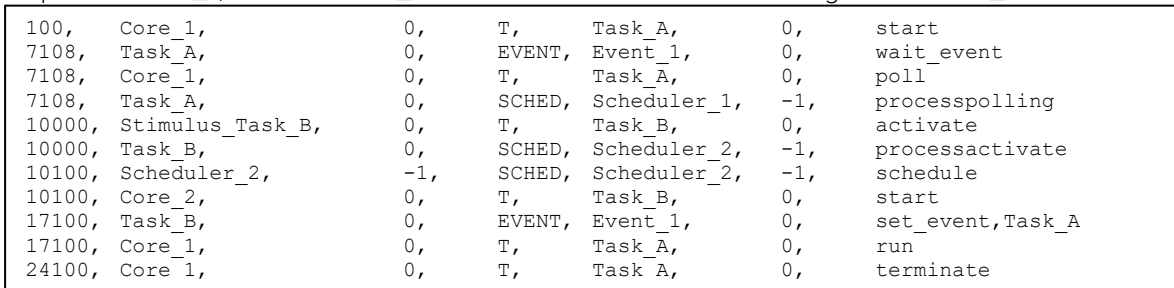

# 2.3.1. OS-EVENTS

<span id="page-19-0"></span>OS-Events are objects provided by the operating system. Operating OS-Events are executed in the context of a process. They offer a possibility to synchronize different processes. If a process instance requires information provided by another process at a predefined position, it waits for an OS-Event (WAIT\_EVENT). So the process starts polling/waiting until the required event is set (SET\_EVENT). In case the event should be reset it has to be cleared (CLEAR\_EVENT). (se[e 3a:](#page-25-1) OSEK 2.2.3; 7. Event Mechanism)

#### <span id="page-19-1"></span>**TABLE 14: COLUMNS FOR SCHEDULER ENTITY.**

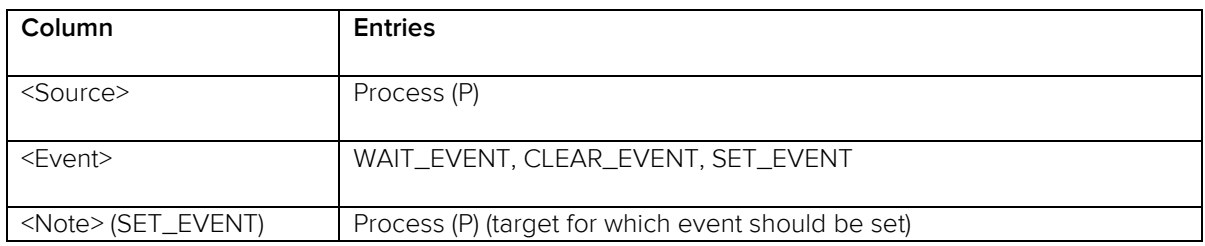

#### <span id="page-19-2"></span>**TABLE 15: EVENTS FOR SCHEDULER ENTITY.**

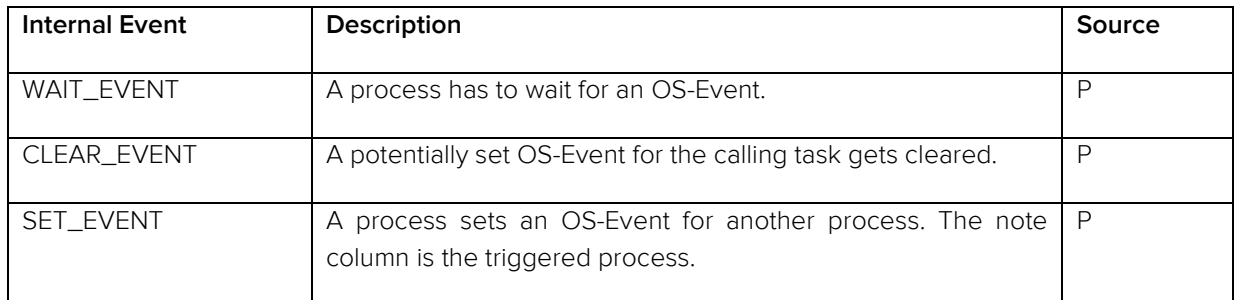

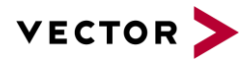

#### **Example:**

Task\_A waits for OS-Event ExampleOsEvent and therefor has to poll. Task\_B sets this event for Task\_A, so that Task\_A can resume. Afterwards the event gets cleared.

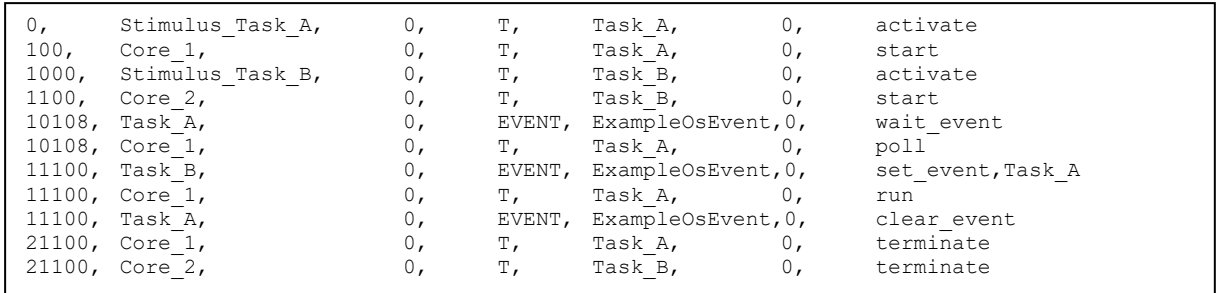

## 2.3.2. SIGNAL-EVENTS

<span id="page-20-0"></span>A signal is basically an address in the memory of a micro-controller. This memory location contains a certain value, which can be accessed by a process instance if required. So generally a signal fulfills the function of naming the memory space, like a label. According to the stored value the process accessing it might change its behavior (READ).

Besides a process also a stimulus is able to write to the storage location and change the value of this label (WRITE).

#### <span id="page-20-1"></span>**TABLE 16: COLUMNS FOR SIGNAL ENTITY.**

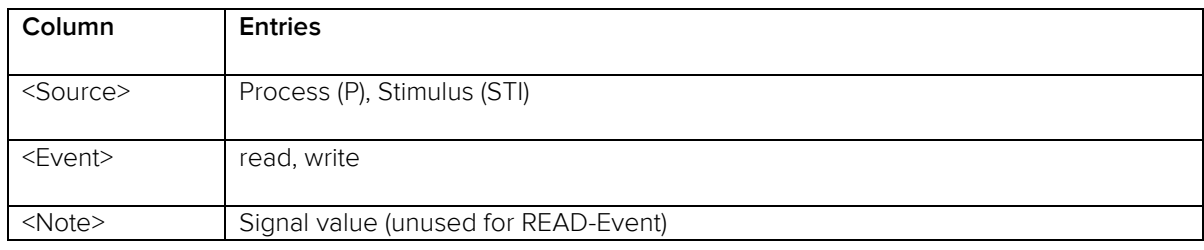

#### <span id="page-20-2"></span>**TABLE 17: EVENTS FOR SIGNAL ENTITY.**

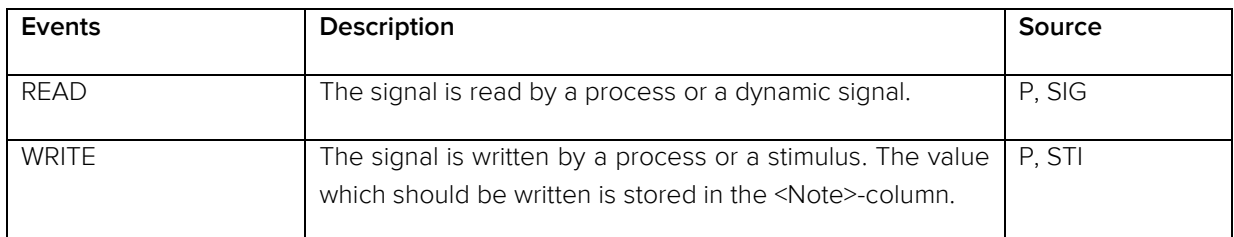

#### **Example:**

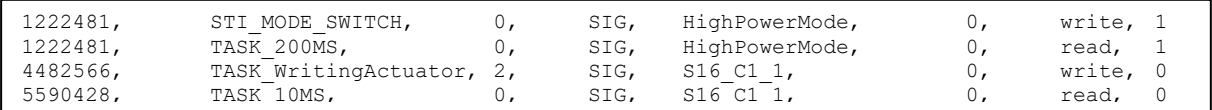

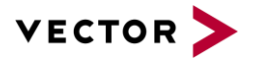

### 2.3.3. SEMAPHORE-EVENTS

<span id="page-21-0"></span>If more than one process is able to access a common resource, it might be necessary to restrict the maximum amount of accesses in order to protect this resource from race conditions. Therefor the operating system provides the possibility to use a semaphore. It is possible to assign processes to the protected resource as long as the maximum value is not reached (semaphore is unlocked). If a process is assigned and the maximum amount of semaphore users is reached, the resource gets locked. In this state every new accessing entity has to wait until one of the previous accessing ones releases the resource.

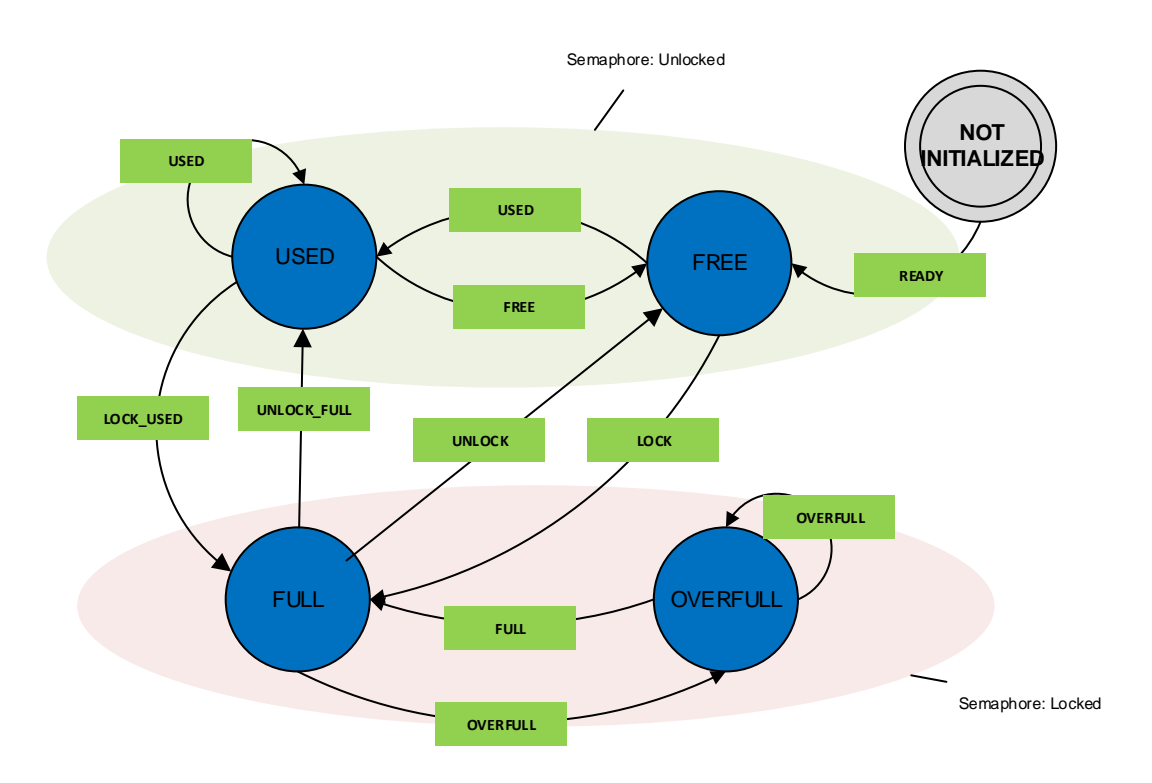

#### **FIGURE 6: SEMAPHORE STATE CHART.**

#### <span id="page-21-2"></span><span id="page-21-1"></span>**TABLE 18: COLUMNS FOR SEMAPHORE ENTITY.**

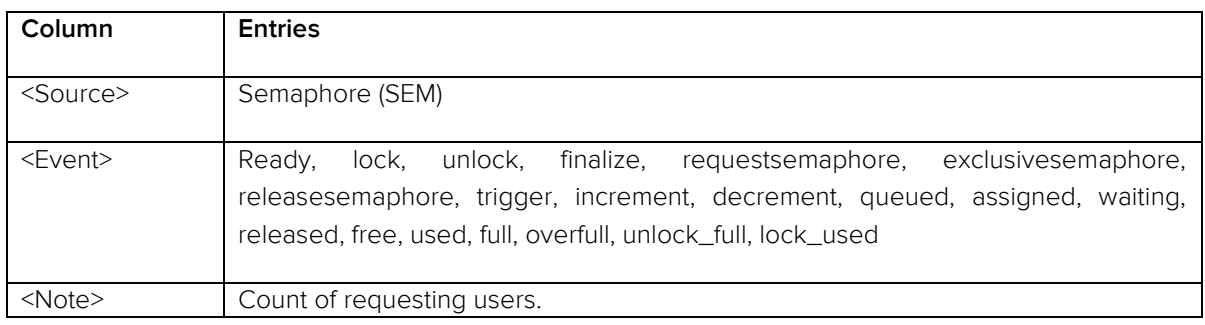

#### <span id="page-21-3"></span>**TABLE 19: STATES FOR SEMAPHORE ENTITY.**

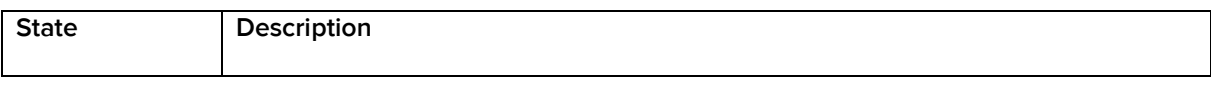

© Vector Informatik GmbH 2018. All rights reserved, also regarding any disposal, exploitation, reproduction, editing, distribution, as well as in the event of applications for industrial property rights.

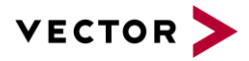

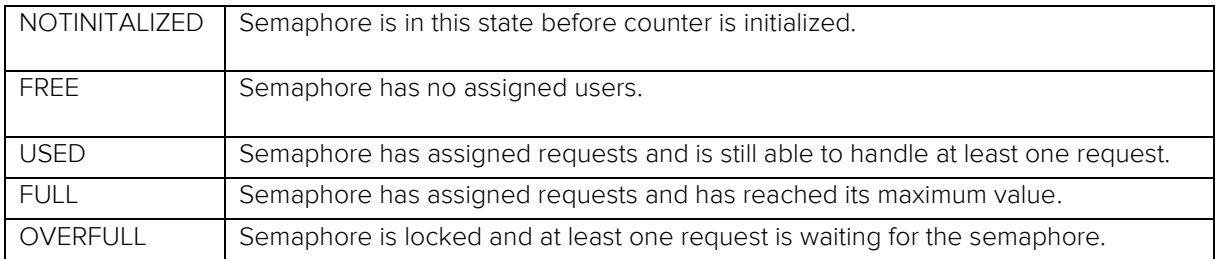

#### <span id="page-22-0"></span>**TABLE 20: EVENTS FOR SEMAPHORE ENTITY**

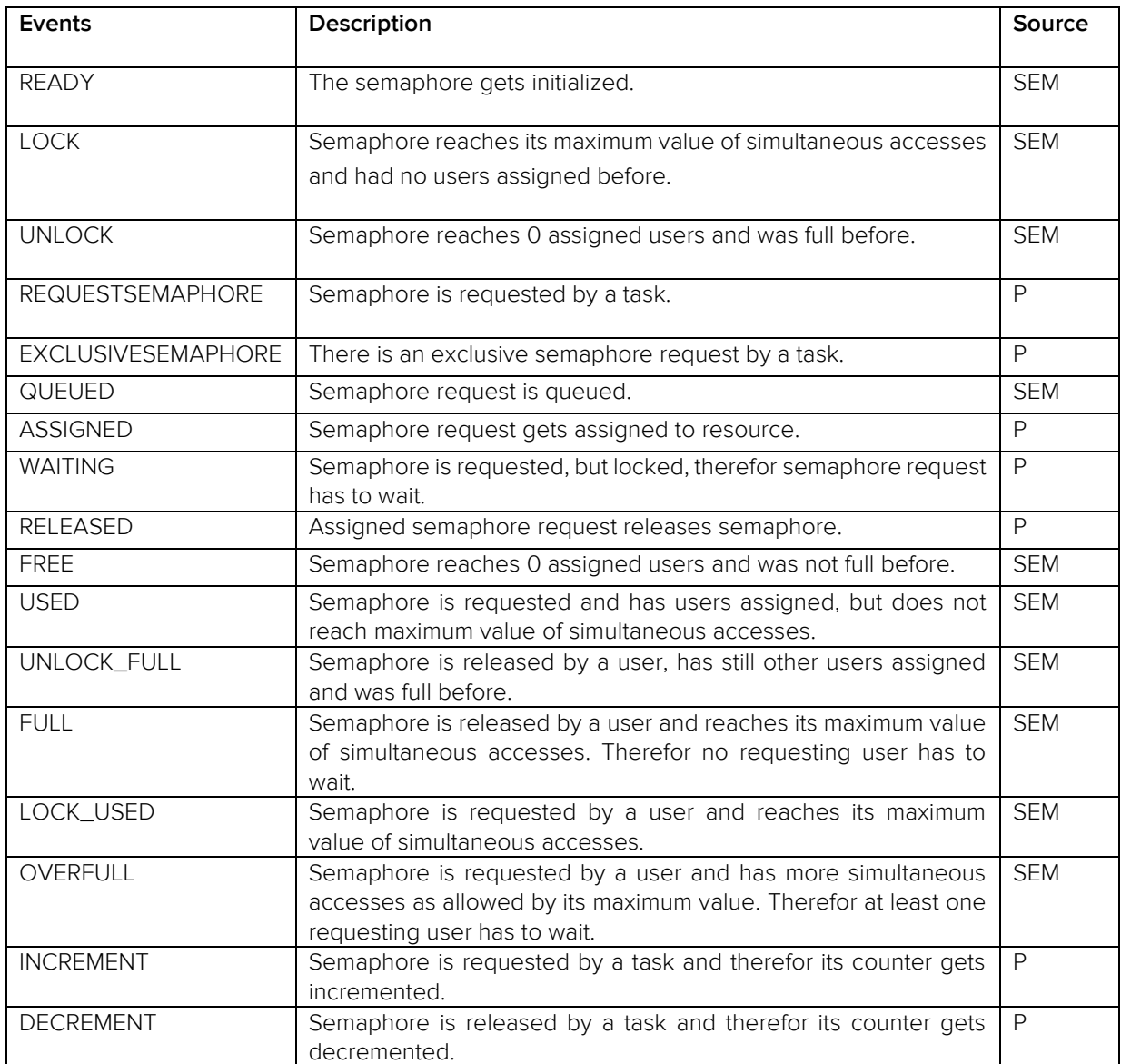

#### **Example:**

The following example shows the behavior of a semaphore SEM\_MemProtection, which has 1 as its maximum count of simultaneous accesses. It is requested by TASK\_1ms\_C1, which gets assigned to the

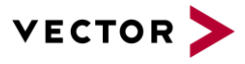

resource. Therefor SEM\_MemProtection gets locked and the second requesting task TASK\_1ms\_C2 has to wait until TASK\_1ms\_C1 releases the resource.

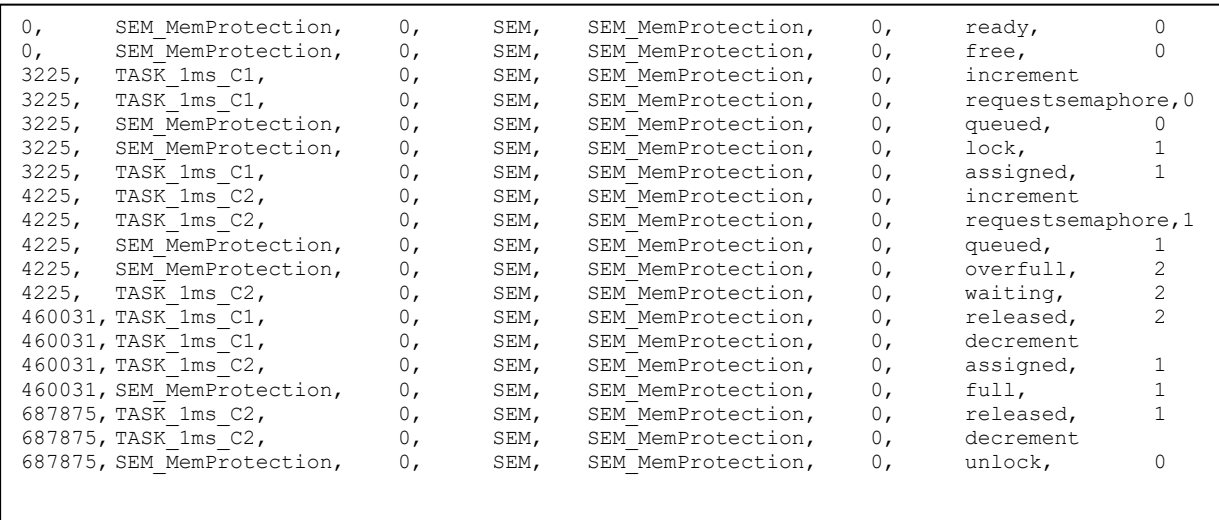

## 2.3.4. SIMULATION-EVENTS

<span id="page-23-0"></span>Events of the simulation environment are events that provide additional information, such as simulation states and model information.

#### <span id="page-23-1"></span>**TABLE 21: COLUMNS FOR SIMULATION ENTITY.**

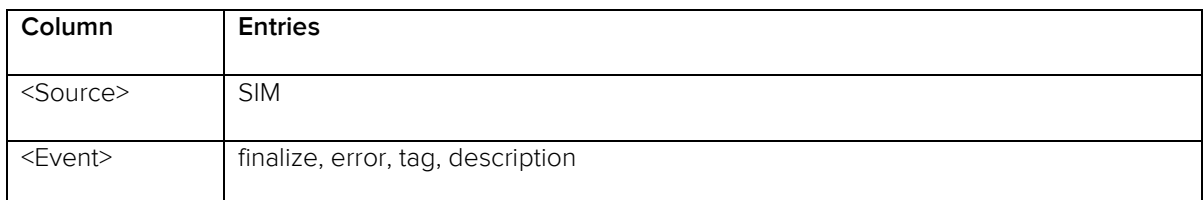

#### <span id="page-23-2"></span>**TABLE 22: EVENTS FOR SIMULATION ENTITY.**

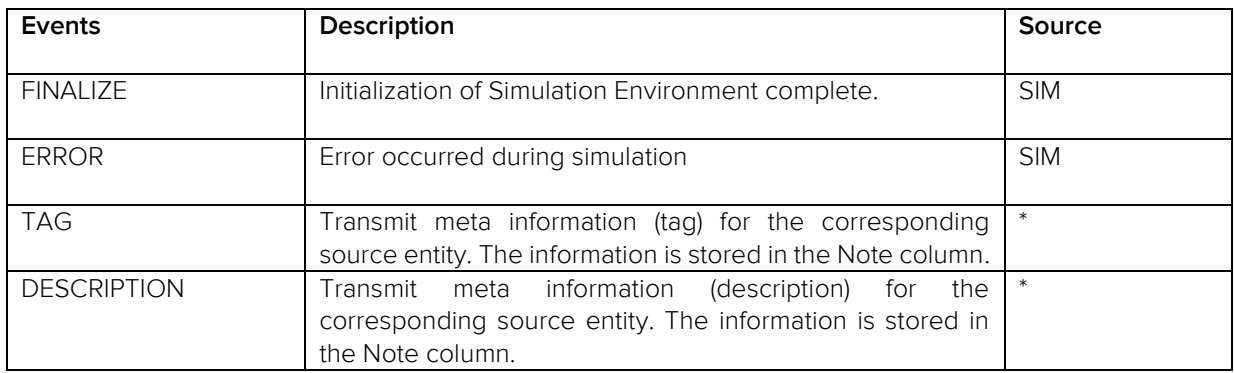

#### **Example:**

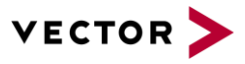

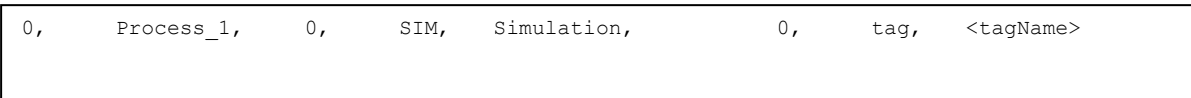

#### <span id="page-24-0"></span>**TABLE 23: DEFINED TAG EVENTS**

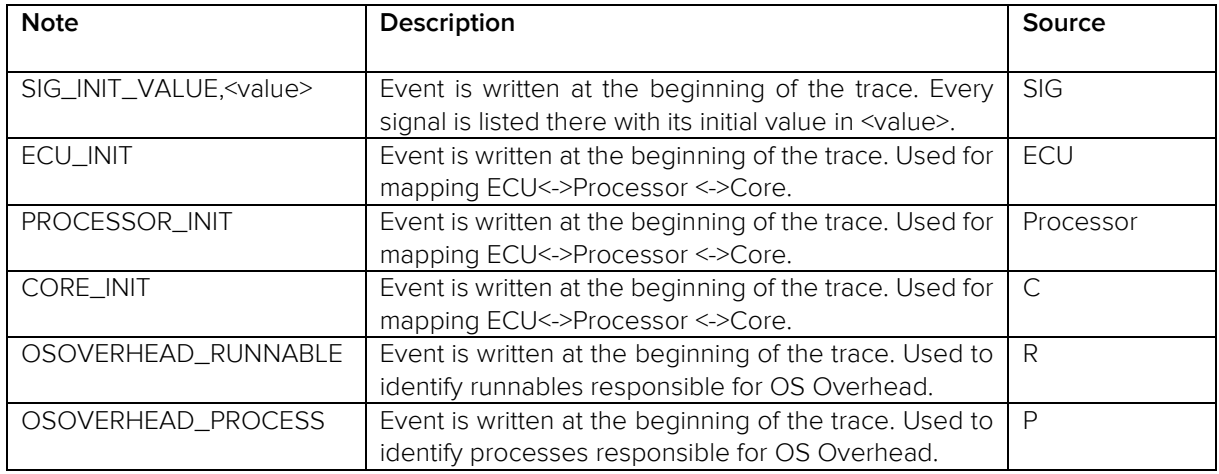

#### **Example:**

The following example shows the events used for hardware mapping. Core\_3 is mapped to Processor\_2, Core\_1 and Core\_2 are mapped to Processor\_1. Processor\_1 and Processor\_2 are mapped to Ecu\_1.

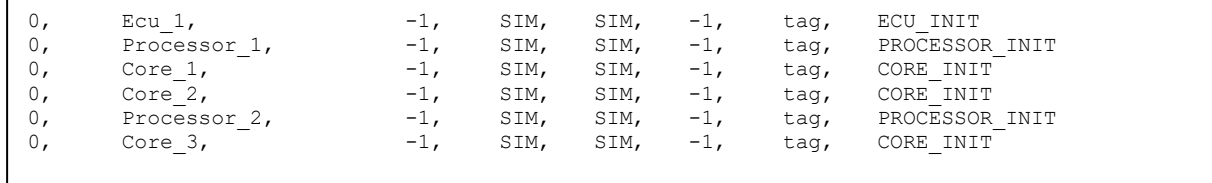

#### **Example:**

The following example shows an event used for signal initialization. The signal SIG\_Temperature has the initial value 0.

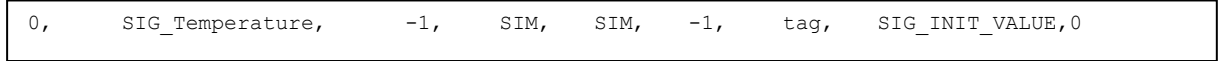

#### **Example:**

The following example shows events, which identify a runnable/process as operating system specific. So apiSetEvent and Sched\_ISR will be handled for OS Overhead calculation.

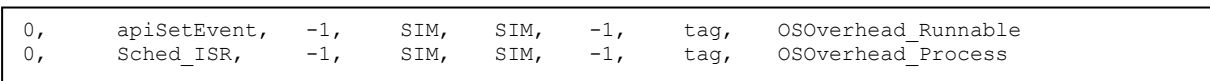

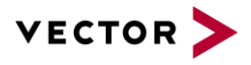

#### 2.3.1. SYSTEM-EVENTS

<span id="page-25-0"></span>The System can be every device which is responsible for creating the BTF trace (e.g. TA Simulator, hardware).

#### <span id="page-25-2"></span>**TABLE 24: COLUMNS FOR SYSTEM ENTITY.**

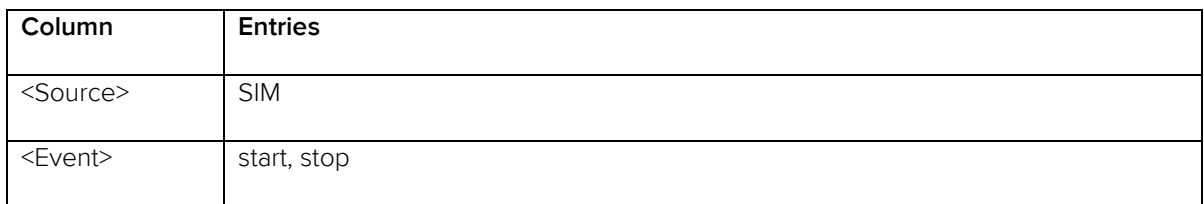

#### <span id="page-25-3"></span>**TABLE 25: EVENTS FOR SYSTEM ENTITY.**

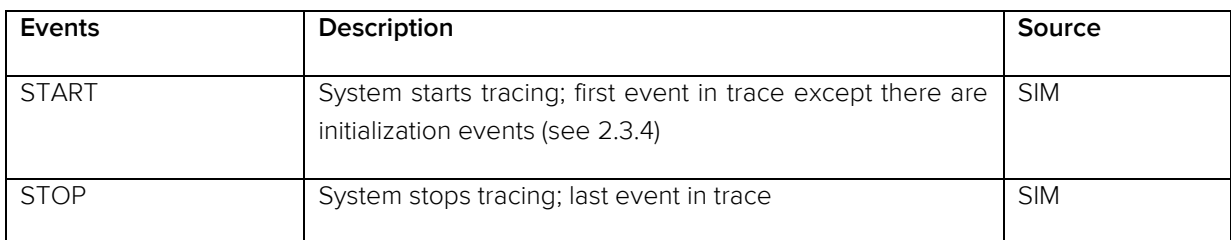

#### **Example:**

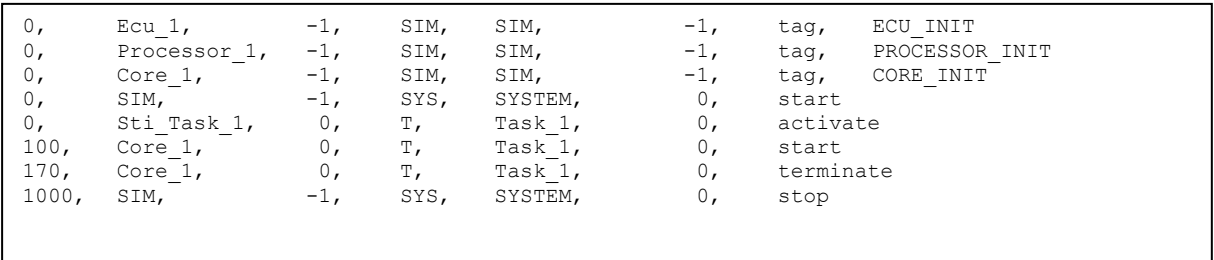

# <span id="page-25-1"></span>3. REFERENCES

a. OSEK Specification 2.2.3. (2005). Retrieved from http://portal.osekvdx.org/files/pdf/specs/os223.pdf